start\_date\_do-90v3.4\_10yrs tE 60\_90 days: MicrolensingMetric\_detect

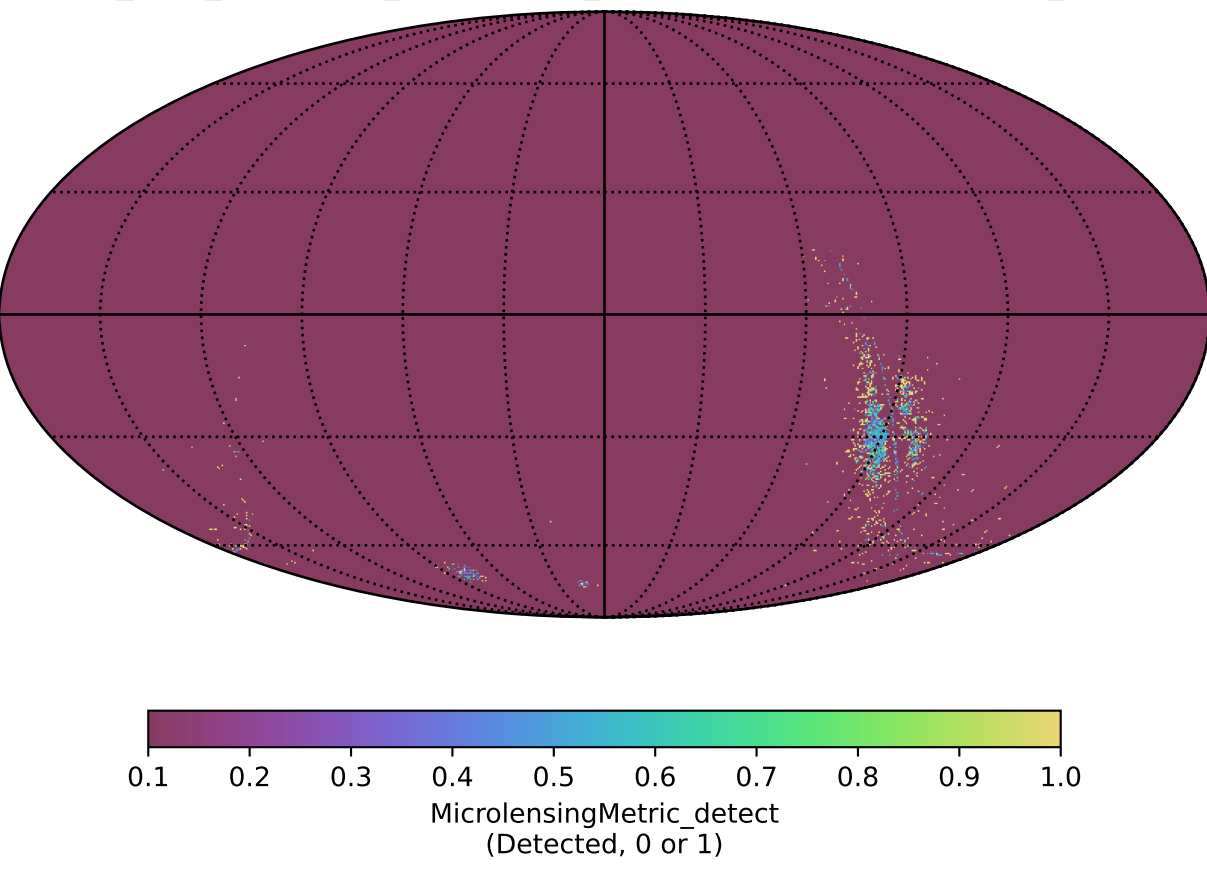